# CS 340

## **#19: Data Stores and Cloud Architectures**

Computer Systems October 27, 2022 · Wade Fagen-Ulmschneider

# **Common Data Storage Options:**

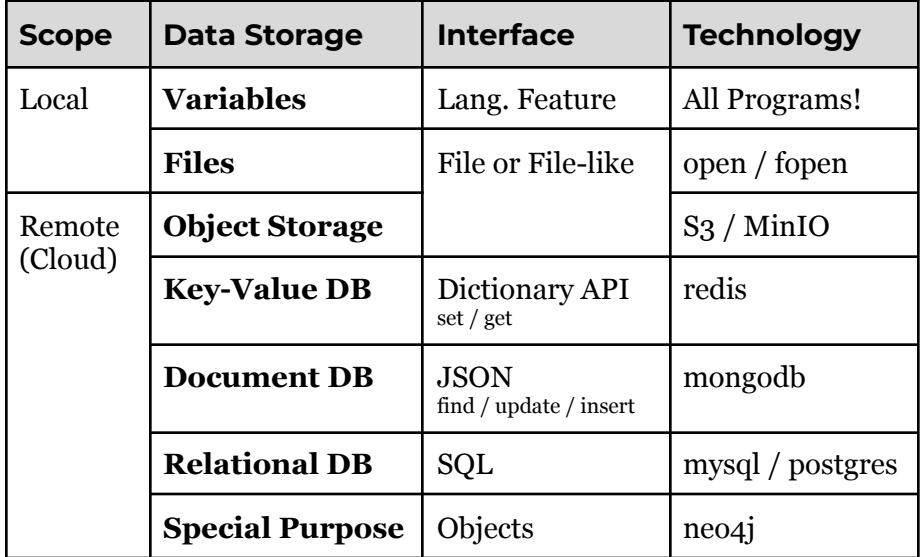

The Illini "Coin Flip" Game Architecture:

## **Using Local Variable Storage for the Wallet Service:**

**19/wallet-service-local/app.py**

**5 d = {}**

```
…
8
def createUser(sessionID):
9
   d[sessionID] = 100
```

```
…
30
    d[sessionID] = userData["amount"]
```
# **Using a Key-Value Store (redits) for the Wallet Service:**

**19/wallet-service-kvstore/app.py**

```
5
kvStore = redis.Redis()
```
**…**

**9 def createUser(sessionID): 10 kvStore.set(sessionID, 100)**

**… 32 kvStore.set(sessionID, userData["amount"])**

## **Using a Document Database (mongo) for the Wallet Service:**

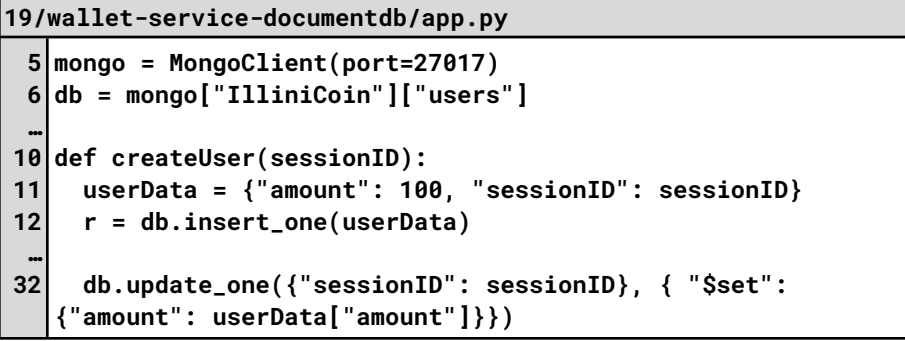

# **Cloud Architectures**

Q: What are cloud architectures?

# **Three Primary Design Patterns for Cloud Architectures:**

[1]:

[2]:

[3]:

#### **Monolithic Software Architecture:** Characteristics:

A (Small) Monolithic Example: Illinois Open Source Queue Endpoint: <https://queue.illinois.edu/> Source Code: <https://github.com/illinois/queue>

### **Microservice Software Architecture:** Characteristics:

Microservice Example: PiggyMetrics by Alexander Lukyanchikov

GitHub: <https://github.com/sqshq/PiggyMetrics> via: [https://github.com/davidetaibi/Microservices\\_Project\\_List](https://github.com/davidetaibi/Microservices_Project_List)

## **Serverless Software Architecture:** Characteristics:

Serverless Examples:

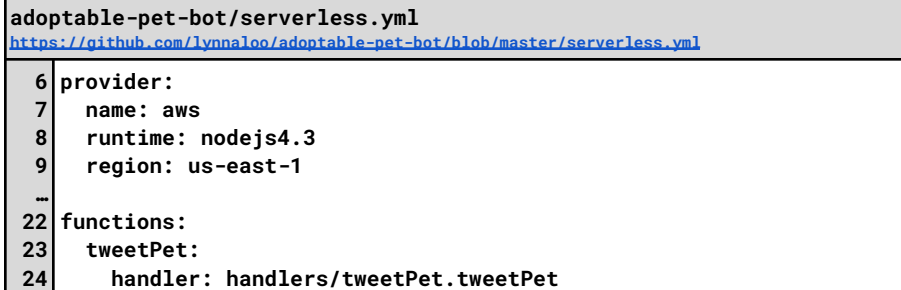

**25 description: Tweets Adoptable Pets on a Schedule**

- **26 memorySize: 512**
- **27 timeout: 10**
- **28 29 events:**
	- **- schedule: rate(6 hours)**

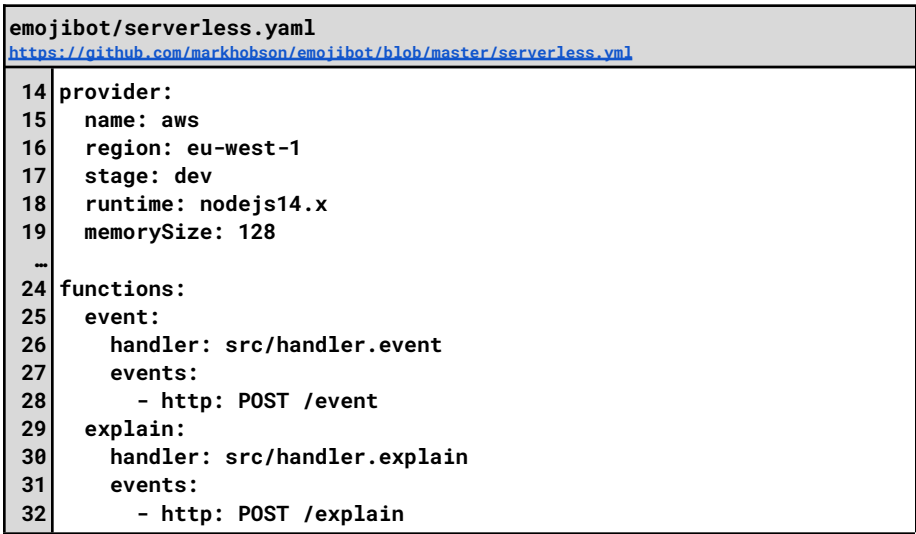

#### **serverless-image-labeller/serverless.yml <https://github.com/nileshprasad137/serverless-image-labeller/blob/master/serverless.yml> 7 8 9 10 11 … 48 functions: 49 50 51 52 53 54 55 56 57 58 59 60 61 62 provider: name: aws logs: restApi: true runtime: python3.7 labelOnS3Upload: handler: handlers/S3UploadHandler.labelOnS3Upload events: - s3: bucket: \${self:provider.environment.SERVERLESS\_IMAGE\_LABELLING\_BUCKET} event: s3:ObjectCreated:\* existing: true getImagesByLabel: handler: handlers/getImagesByLabelHandler.getImagesByLabel events: - http: path: getImagesByLabel method: post cors: true**